## **Final**

! This is a preview of the published version of the quiz

Started: Dec 20 at 9:48am

## **Quiz Instructions**

Regulations: https://www.seas.upenn.edu/~ese532/fall2020/final\_details.pdf

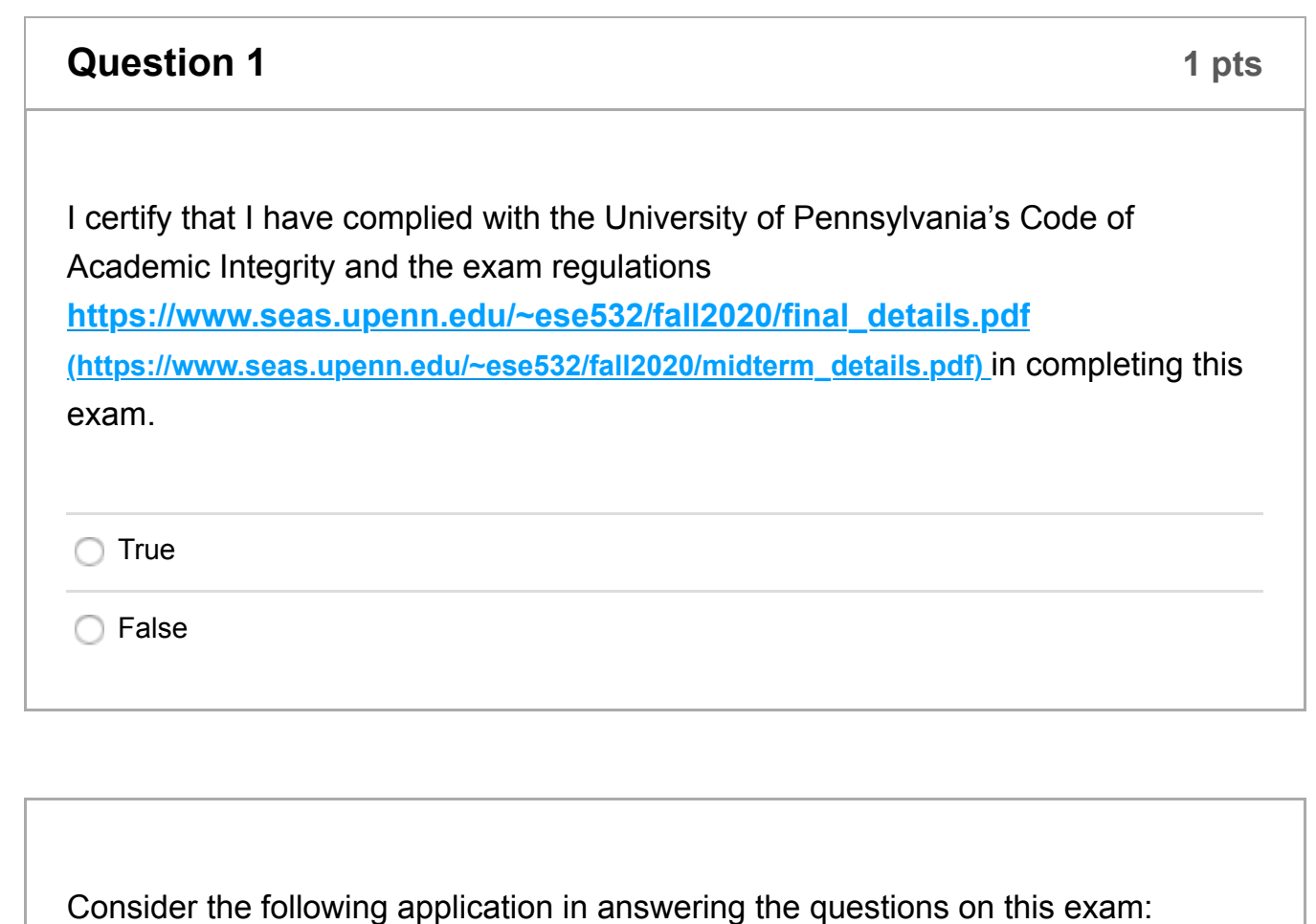

#define NFRAMES 256 #define MAX\_RESULTS 8\*NFRAMES #define frame\_type ap\_int<240> #define lookup\_result\_type ap\_int<128> #define STATELEN 12 #define KEYLEN (STATELEN+8) #define KEY\_MASK 0x0FFFFF

```
#define KEY_MASK 0x0FFFFF
#define VAL_MASK 0x0FFF
#define NUM_SLOTS 16384
#define BUCKET_MASK 0x0FFFFFFFFF
#define slot_type uint32_t
#define BUCKET_CAPACITY 4
#include<stdint.h>
extern lookup_result_type lookup[NUM_SLOTS];
extern uint16_t init_lookup[256];
void extract_compress(frame_type frames[NFRAMES],
                        uint8_t bitlocs[64],
                        uint16_t bitpos[KEYLEN],
                         uint16_t results[MAX_RESULTS],
                        int *num results)
{
  uint64_t tmp[NFRAMES];
  for (int i=0;i<NFRAMES;i++) { // Loop A
  uint64 t result=0;
   int finalpos=1;
  frame type val=frames[i];
  for (int j=0;j<64;j++) { // Loop B
    uint8_t bitloc=bitlocs[j];
     for (int k=128;k>0;k=k/2) { // Loop C
        if ((bitloc&0x01)==1)
           val=val/k;
        bitloc=bitloc/2;
      }
     if ((val&0x01)==1)
        result|=finalpos;
     finalpos=finalpos*2;
    }
   tmp[i]=result;
  }
  int result_count=0;
  int state=0;
  for (int i=0;i<NFRAMES;i++) { // Loop D
  uint64 t val64=tmp[i]; // val64 is input to pipeline pix
  for (int b=0:b<8:b++) // Loop E (also shown in pipeline pix)
```

```
 for (int b=0;b<8;b++) // Loop E (also shown in pipeline pix)
\{ <see pipeline in next box; complete code for question 4>
     }
  }
 *num_results=result_count;
  return;
}
```
Here is a pipeline that implements loop E and the code (and loops) inside it.

Memories **bitpos**, **lookup**, **init\_lookup**, and **results** are arrays defined in the code above. Registers **val64**, **b**, **state**, and **result\_count** are variables defined in the code above.

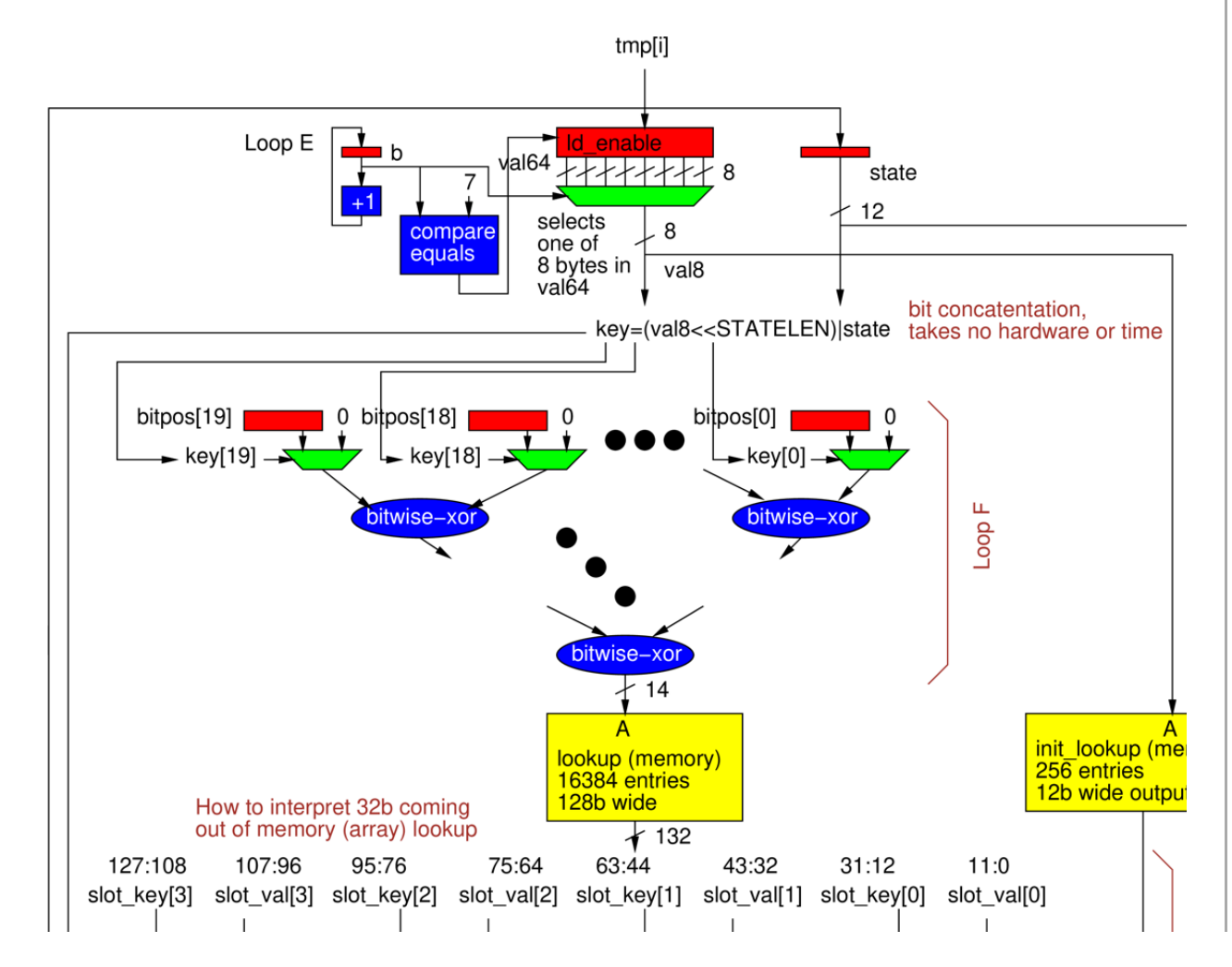

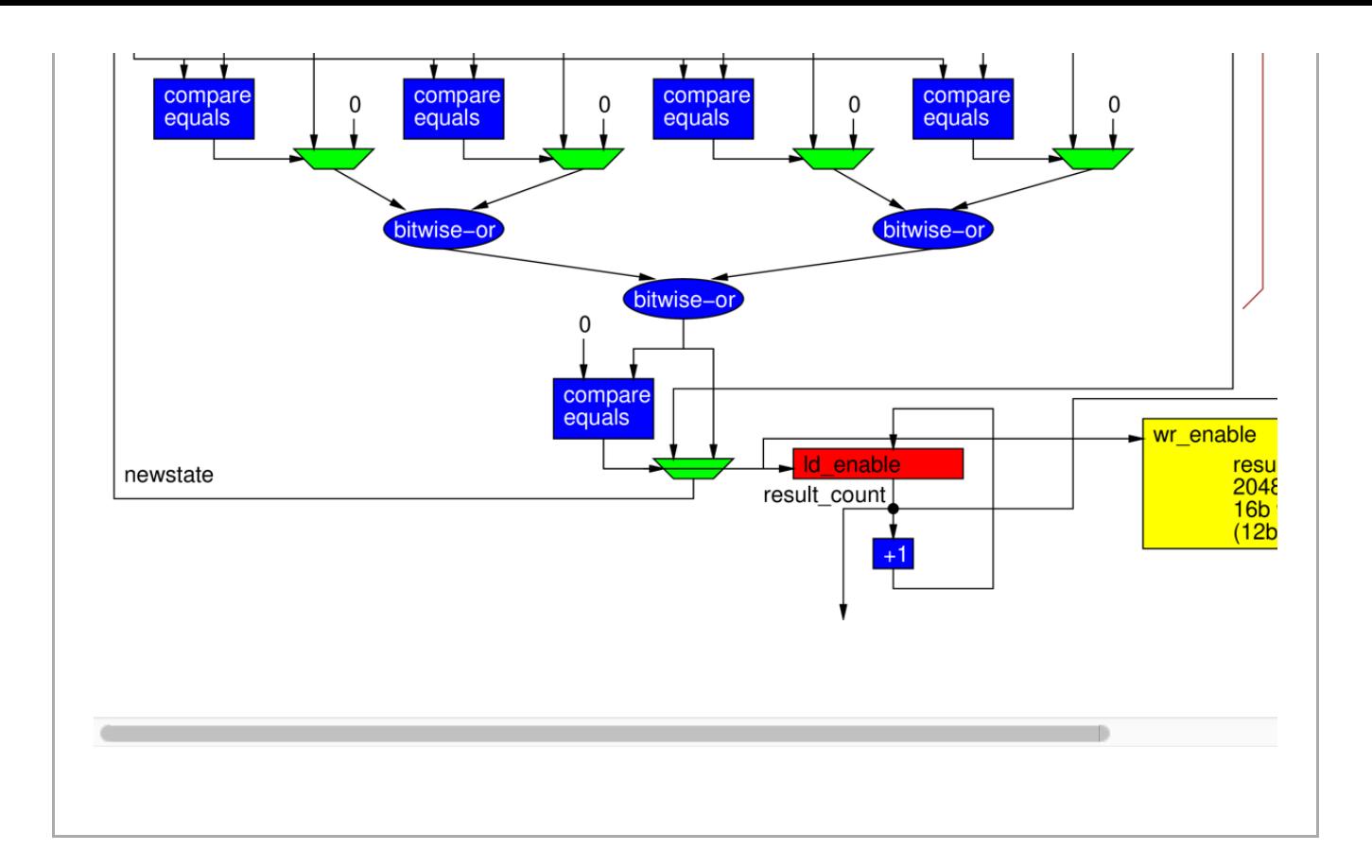

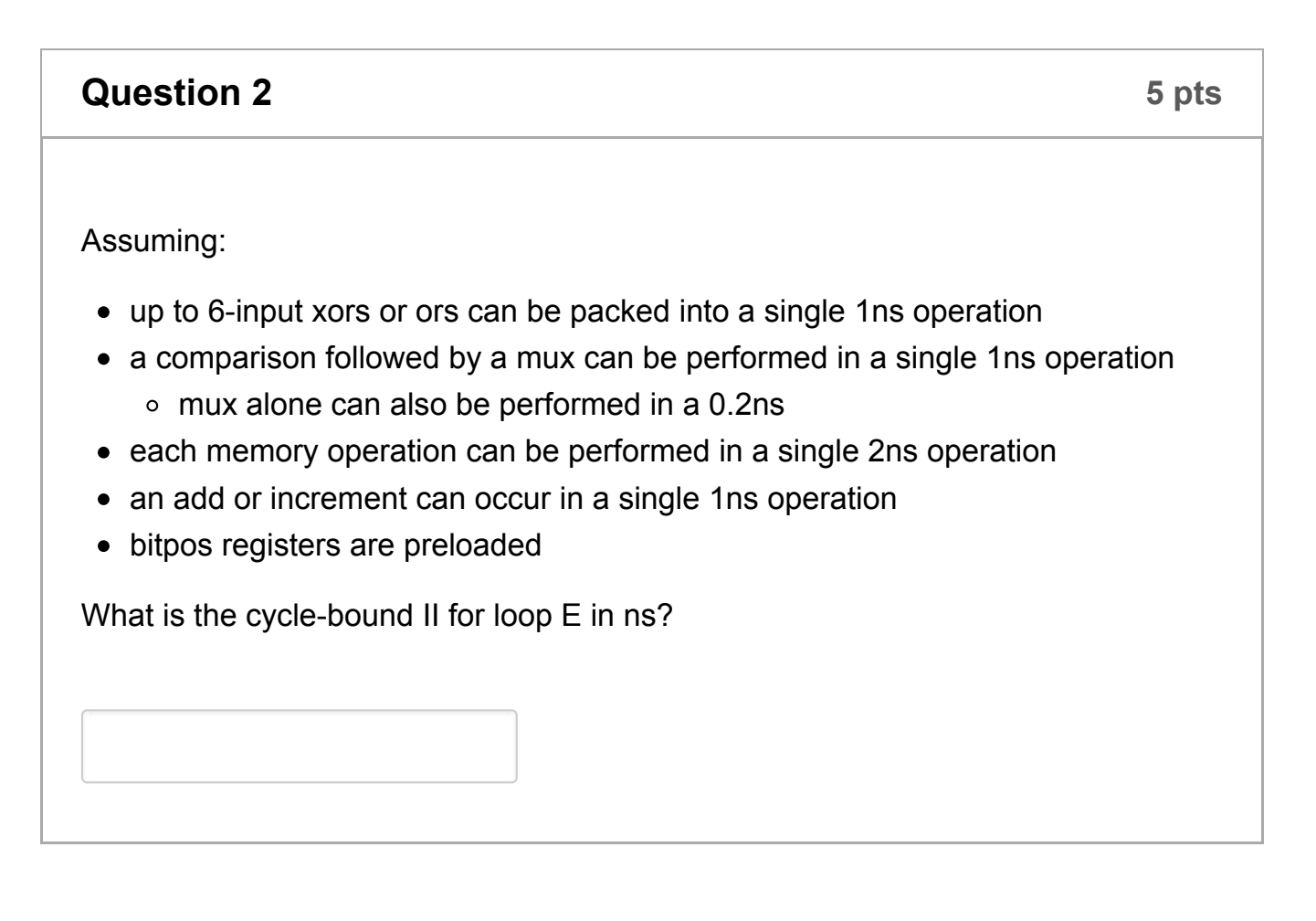

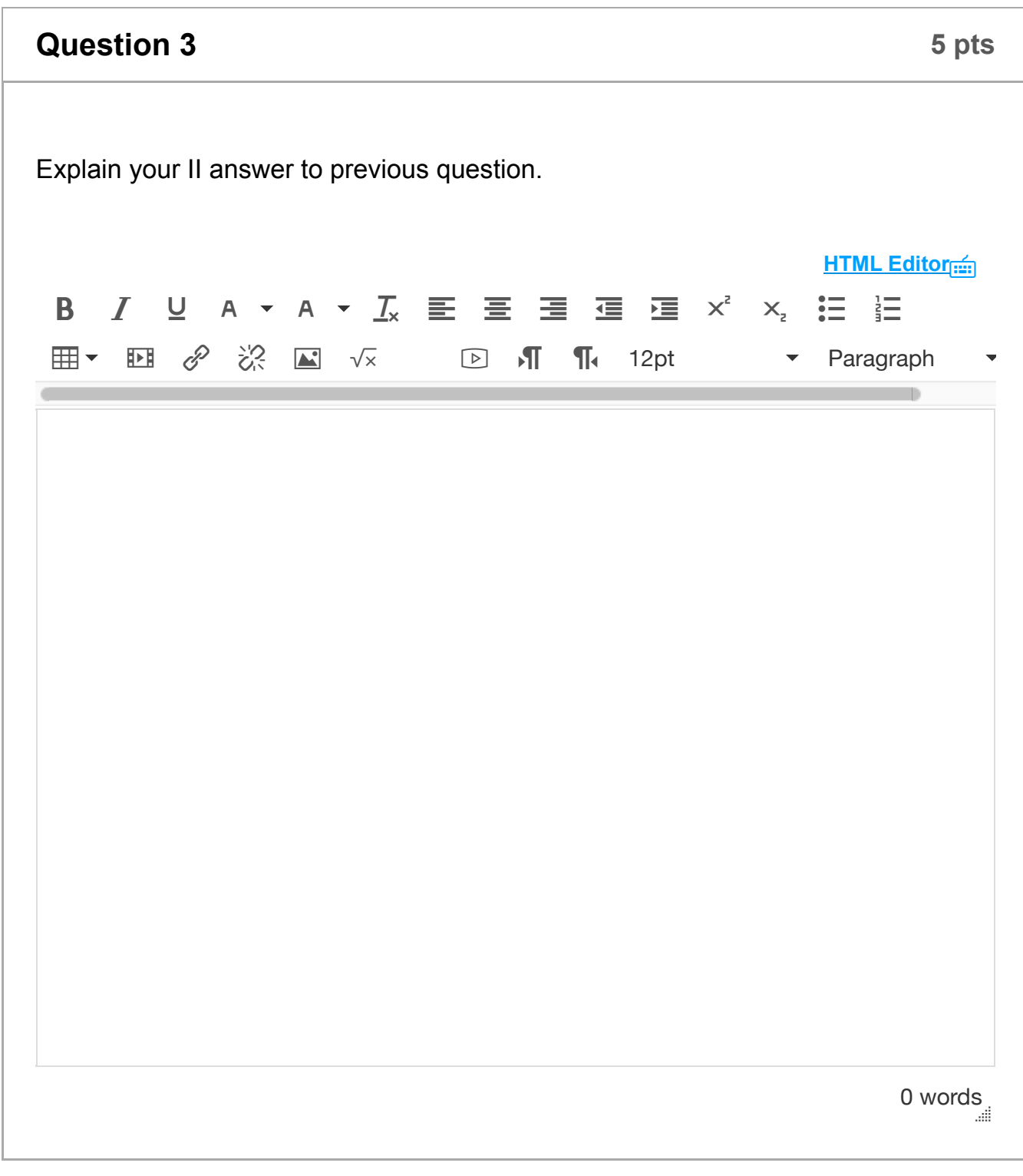

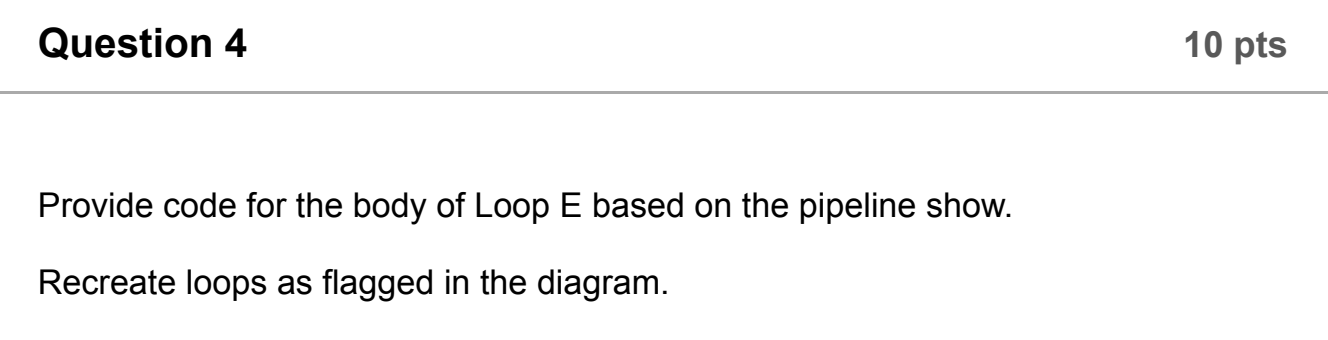

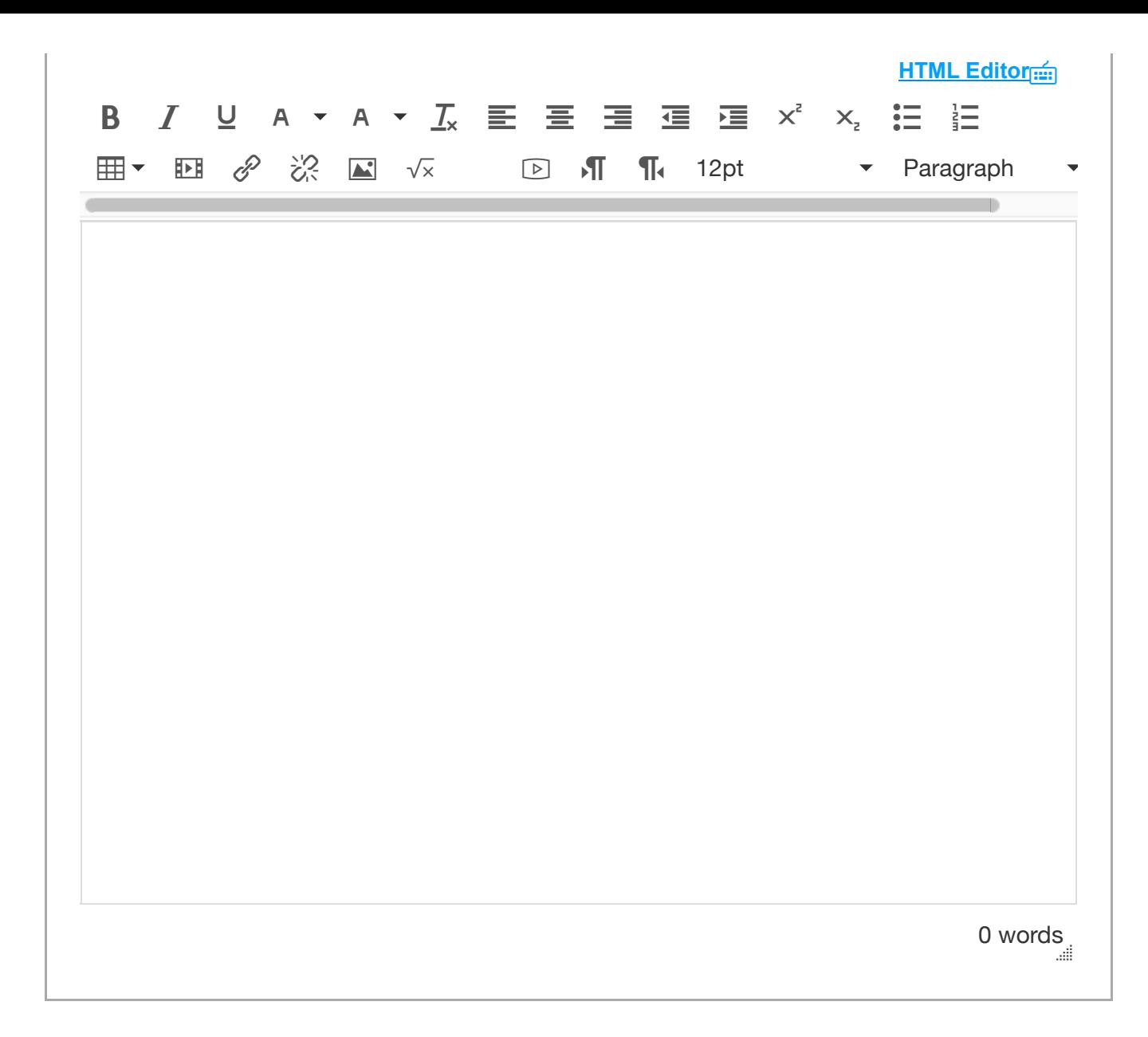

Consider the following baseline system:

We start with a baseline, single processor system as shown.

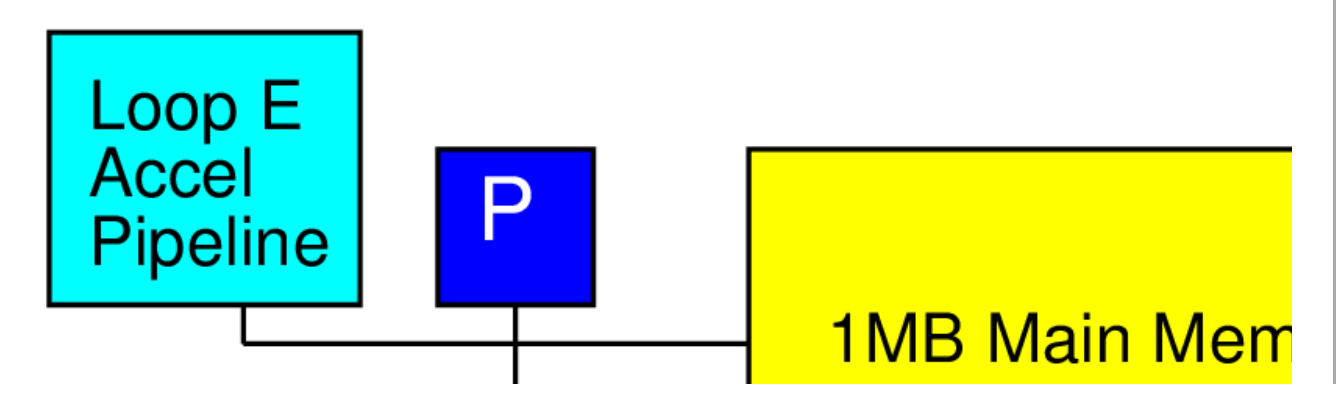

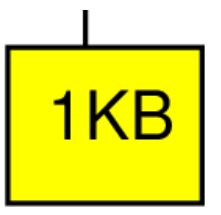

## local scratchpad memory

- For simplicity throughout, we will treat non-memory indexing adds (subtracts count as adds), compares, logical operations (&&, ||,|,^&), min, max, divides, and multplies as the only compute operations. We'll assume the other operations take negligible time or can be run in parallel (ILP) with the listed compute and memory operations. (Some consequences: You may ignore loop and conditional overheads in processor runtime estimates; you may ignore computations in array indicies.)
- Baseline processor can execute one operation (as defined previous bullet) per cycle and runs at 1 GHz.
- Reads from and writes to the 1 MB main memory issue in one cycle, but require 5 cycles of latency (including issue) to get the first 64b result; memory can supply one 64b read or write each cycle. Reads larger than 64b return 64b per cycle following the first result.
- Up to 64b reads from and writes to the 1 KB scratchpad memory take 1 cycle.
- By default, all arrays live in the main memory and all array references are to main memory.
- Assume non-array variables live in registers.
- Assume all additions are associative. Max and min are associative.
- A lookup in a small memory (1KB or small) can complete in 1ns.
- A write to the pipeline accelerator above can be performed in one cycle.

## **Question 5 5 pts**

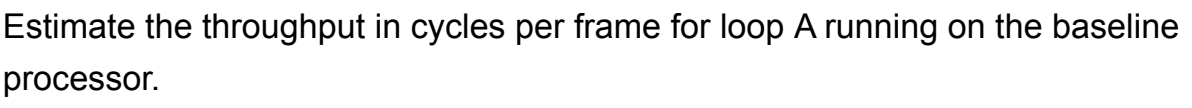

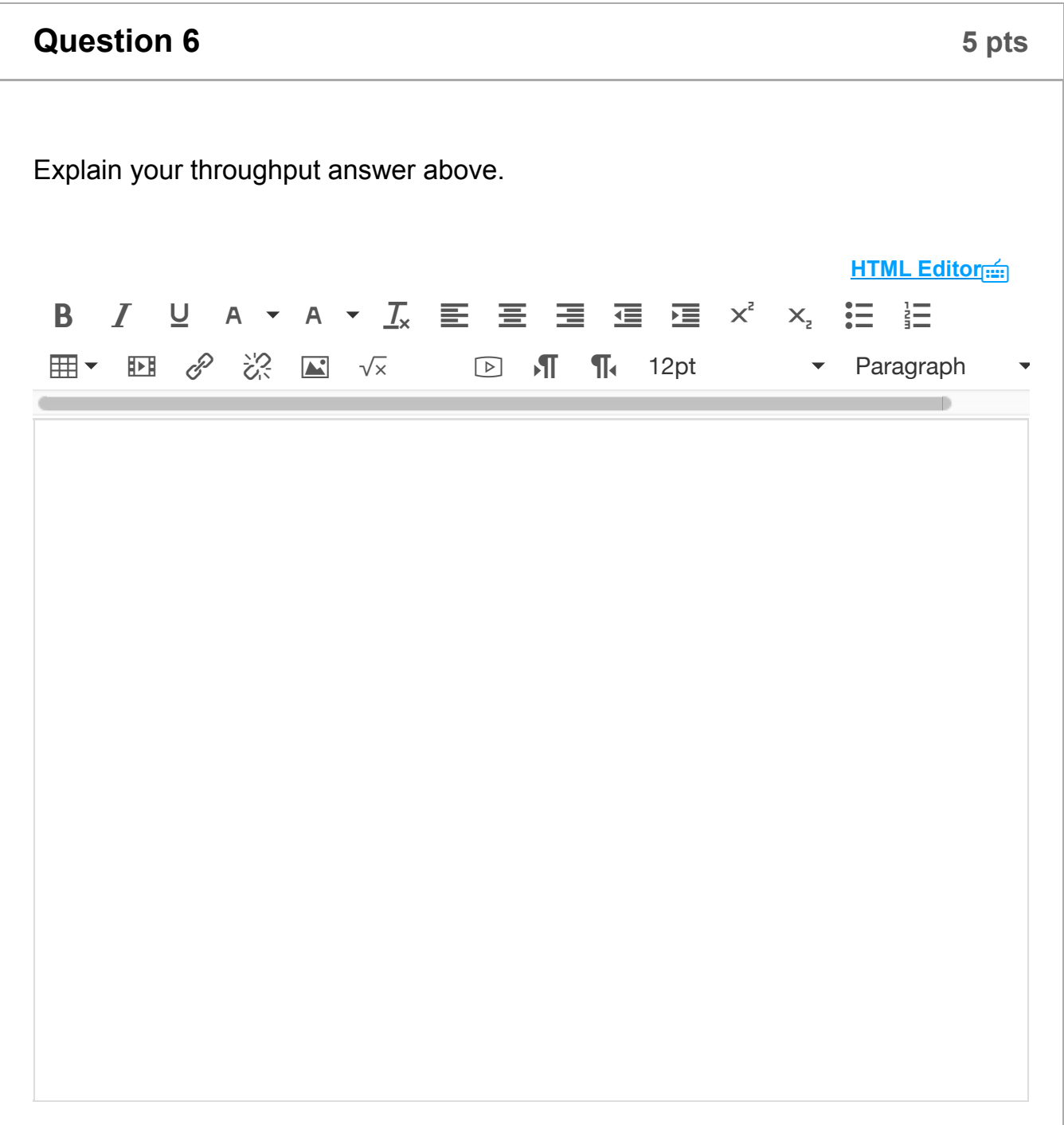

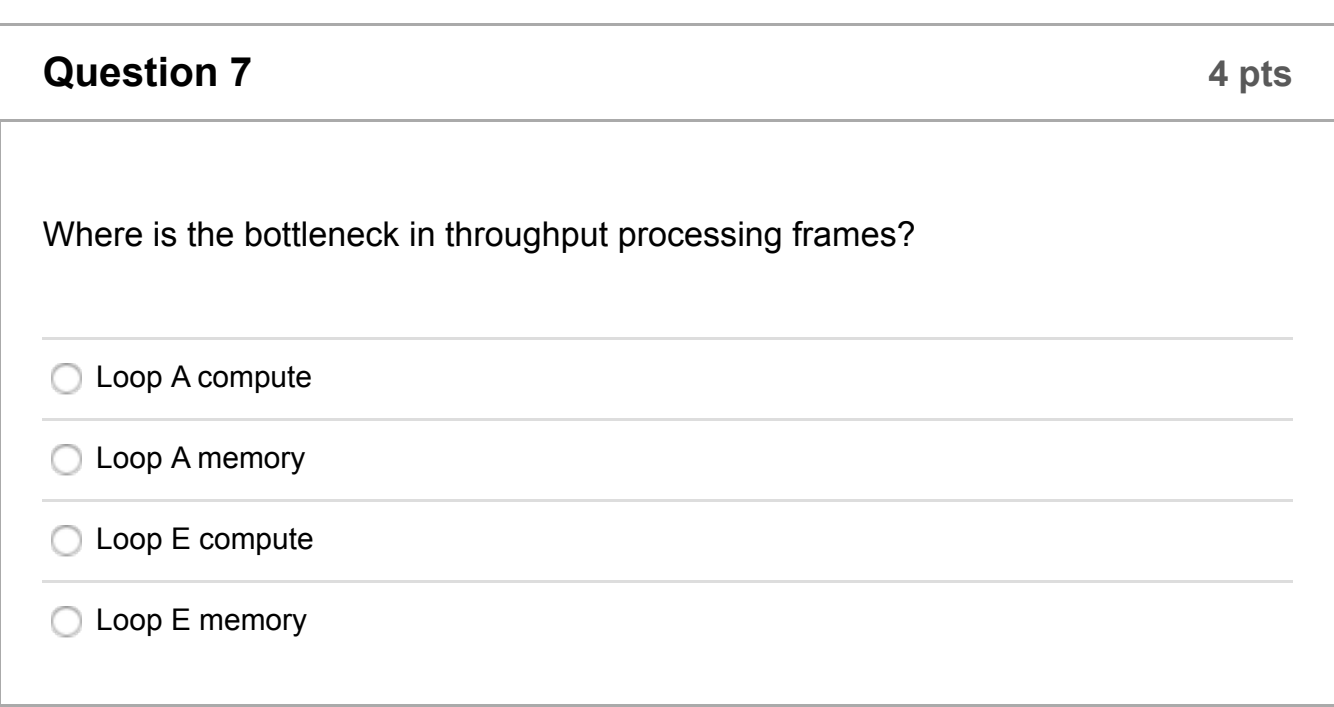

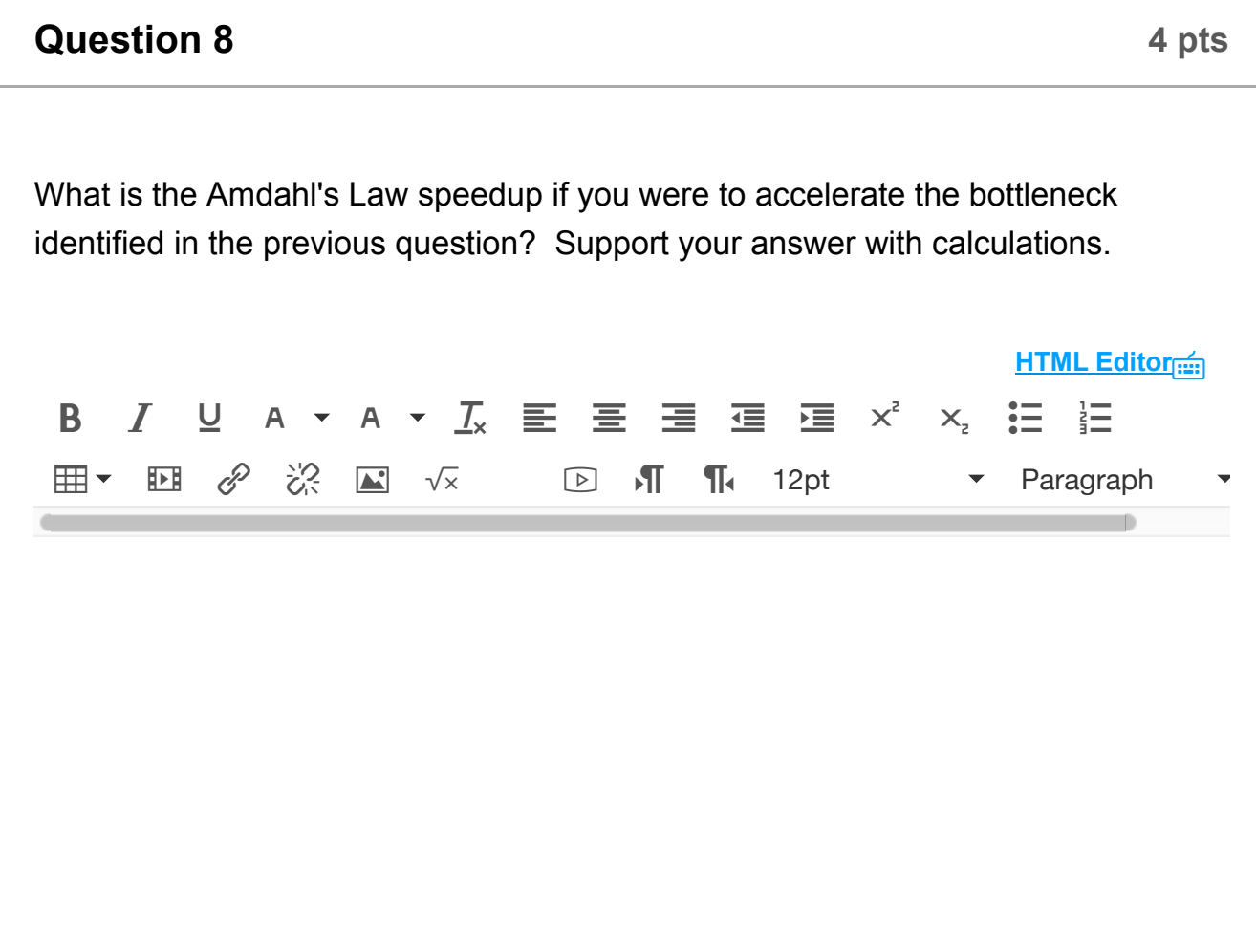

0 words

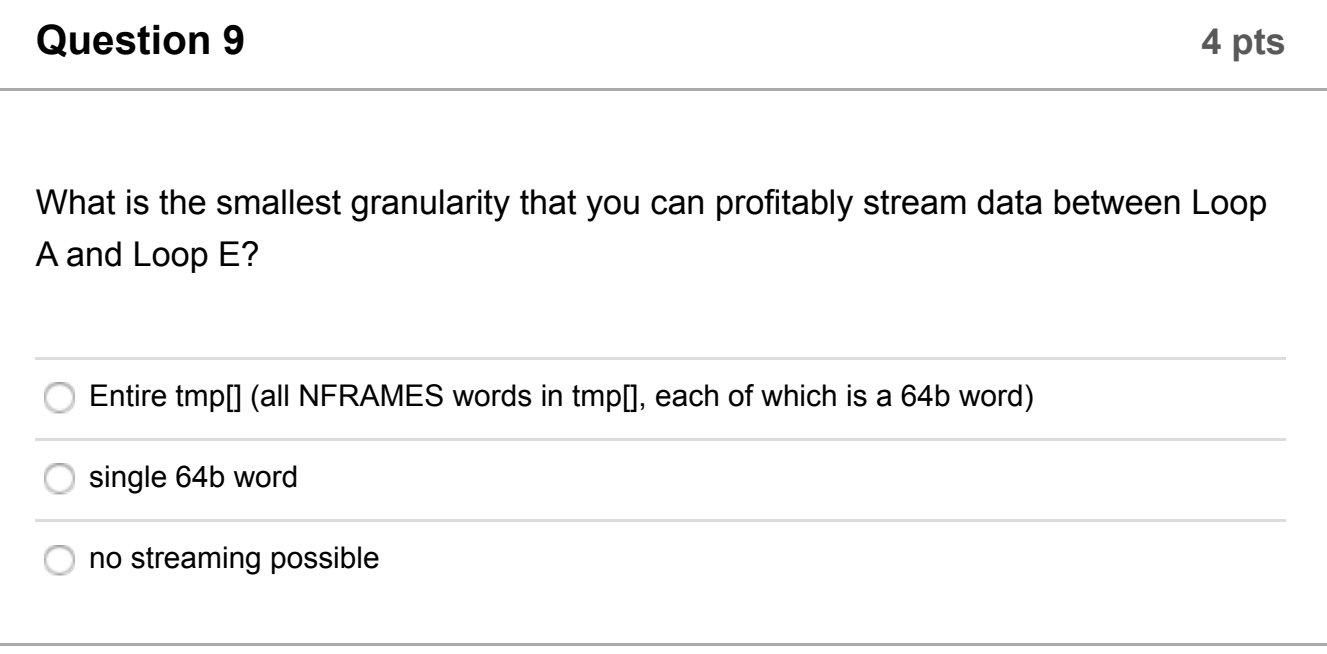

**Question 10 10 pts** 

Use the scratchpad memory to accelerate memory operations in Loop A.

Indicate which data you place in the scratchpad.

Provide code or other clear description of how you modify the provided code for Loop A to exploit the scratchpad memory.

Use part of this box to provide justification to the numerical answer in the next question.

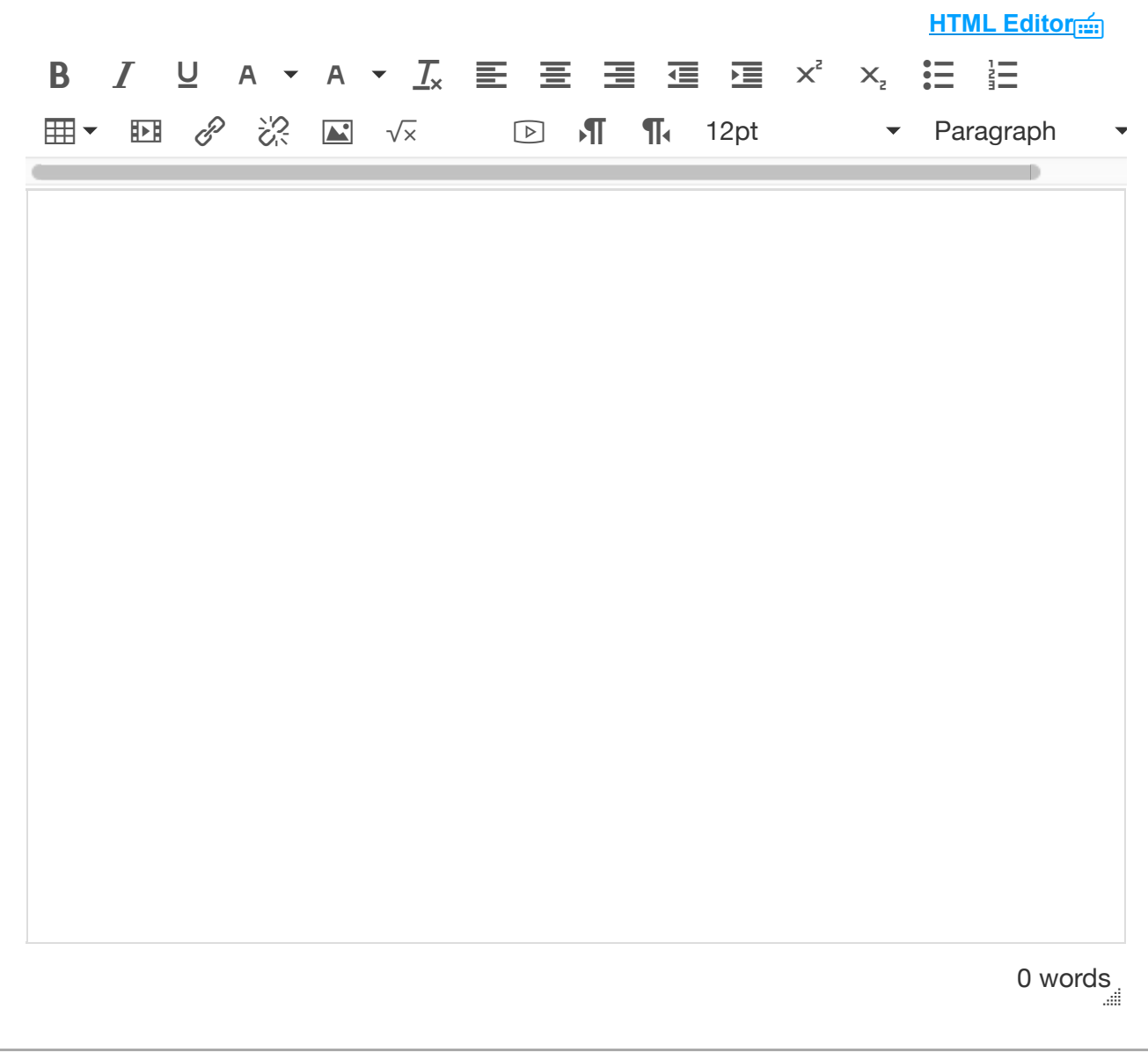

**Question 11 4 pts** 

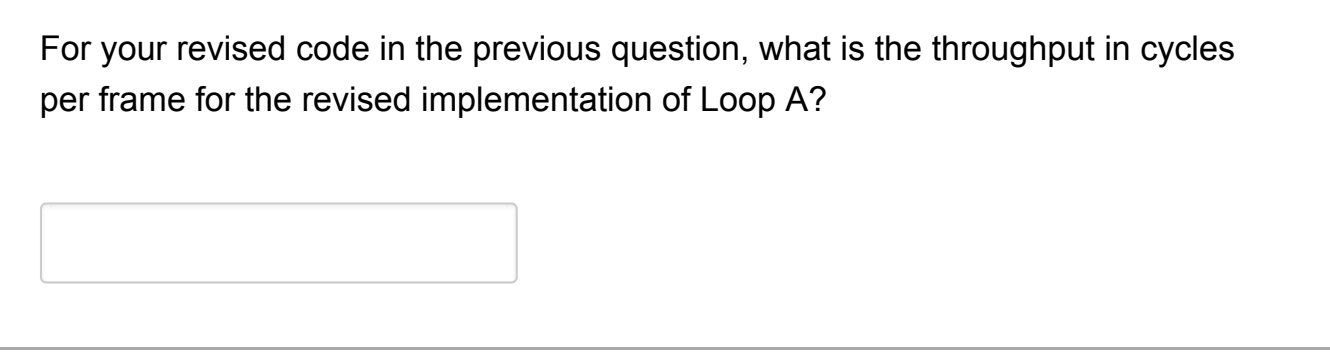

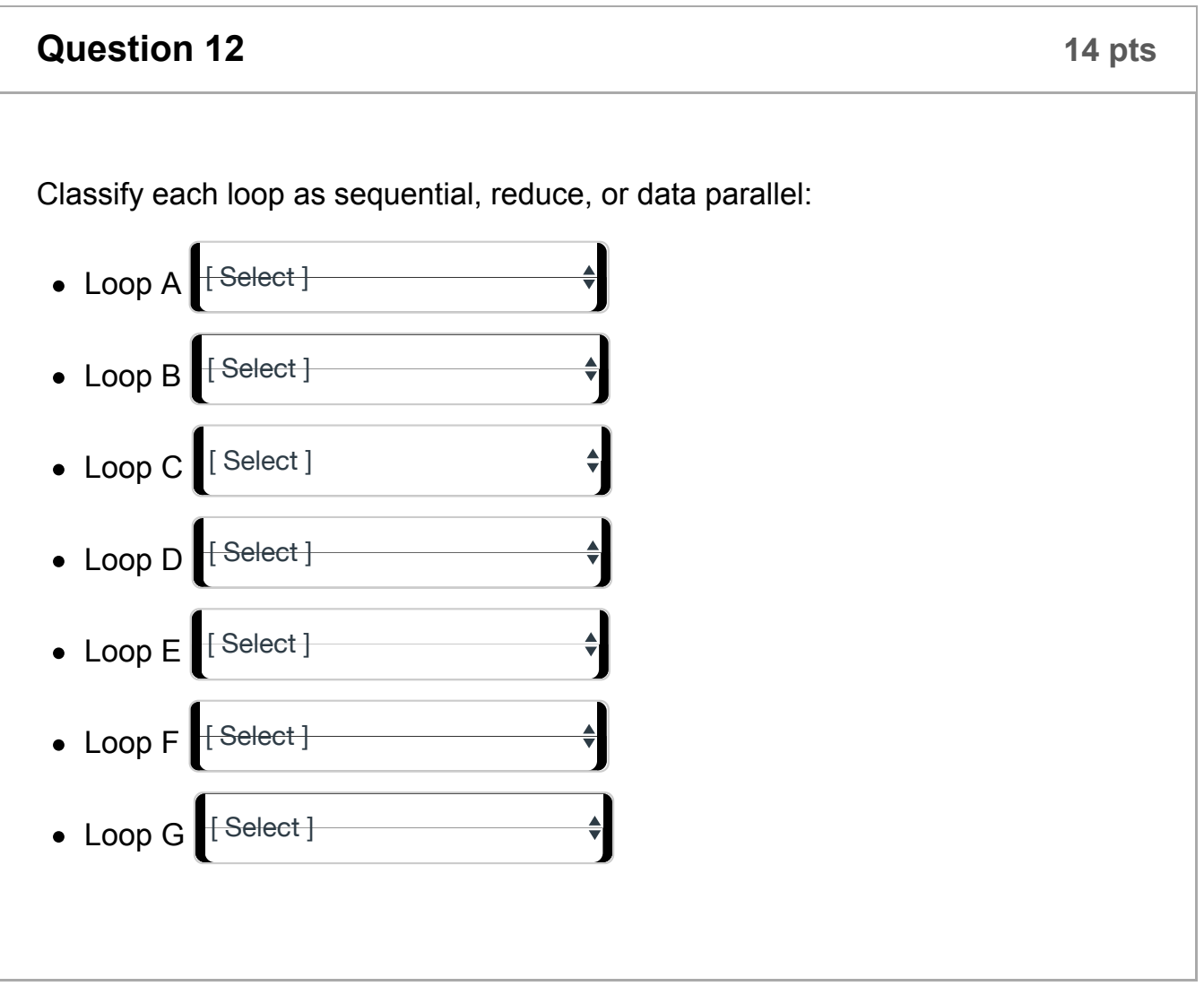

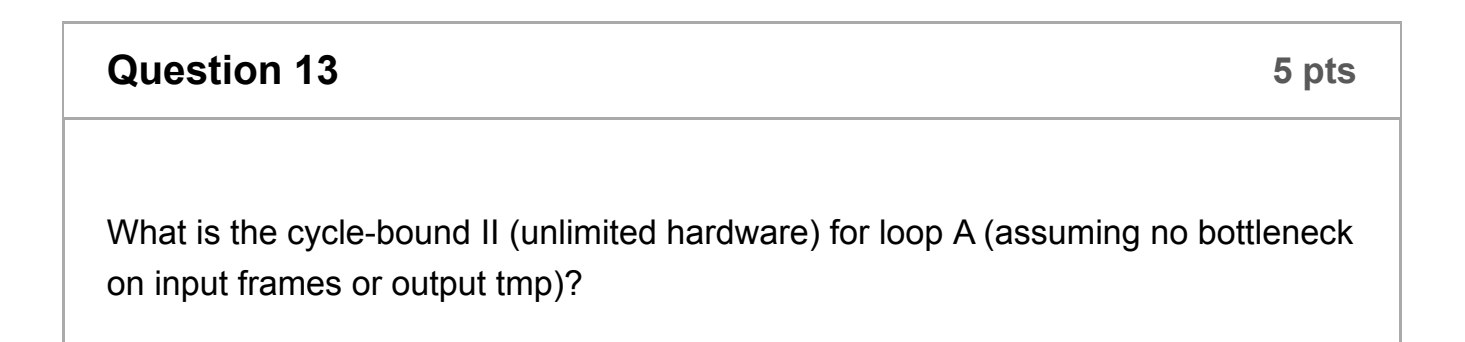

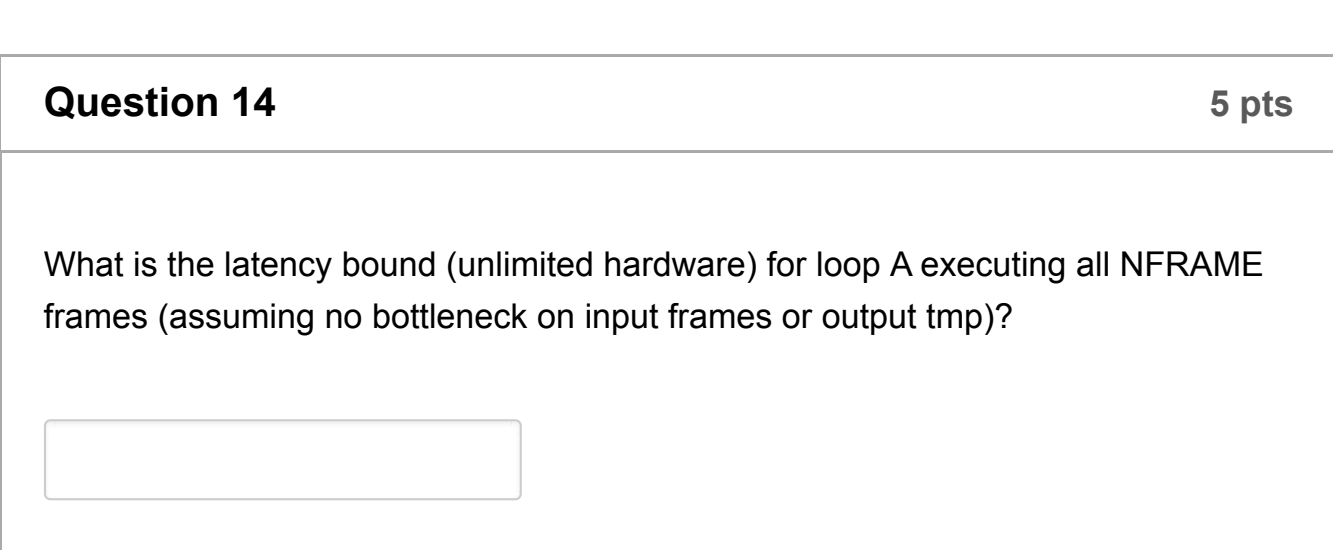

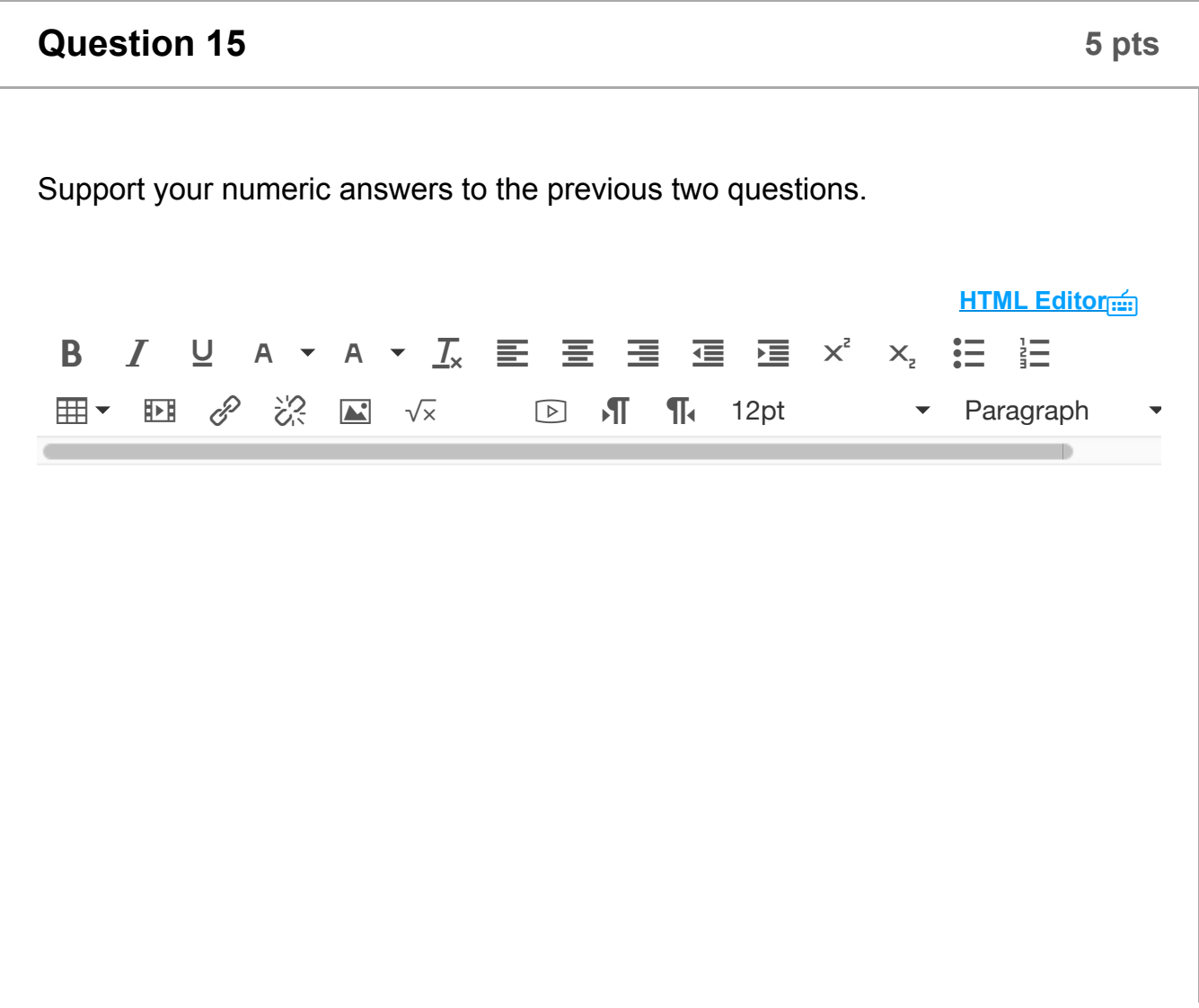

0 words

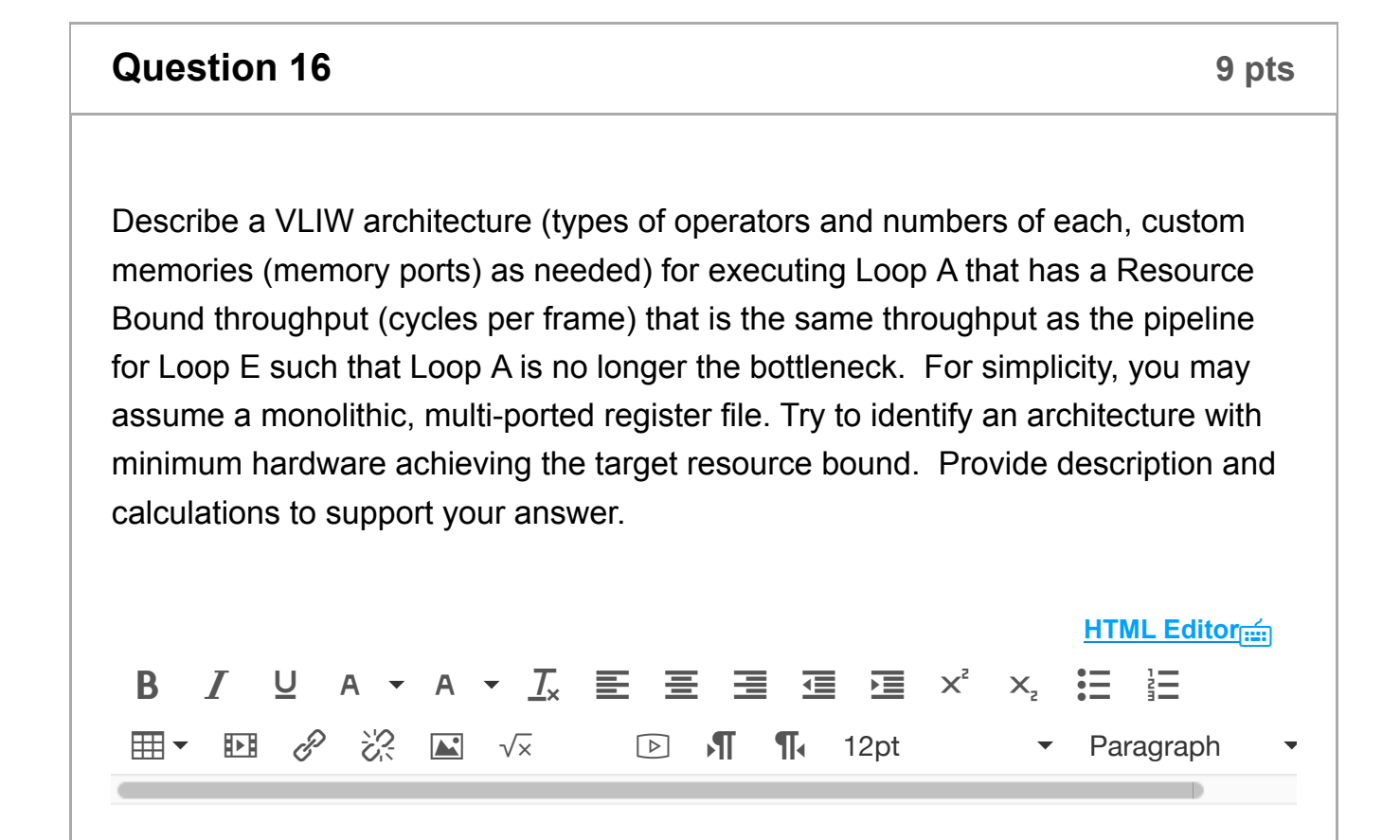

0 words ū.

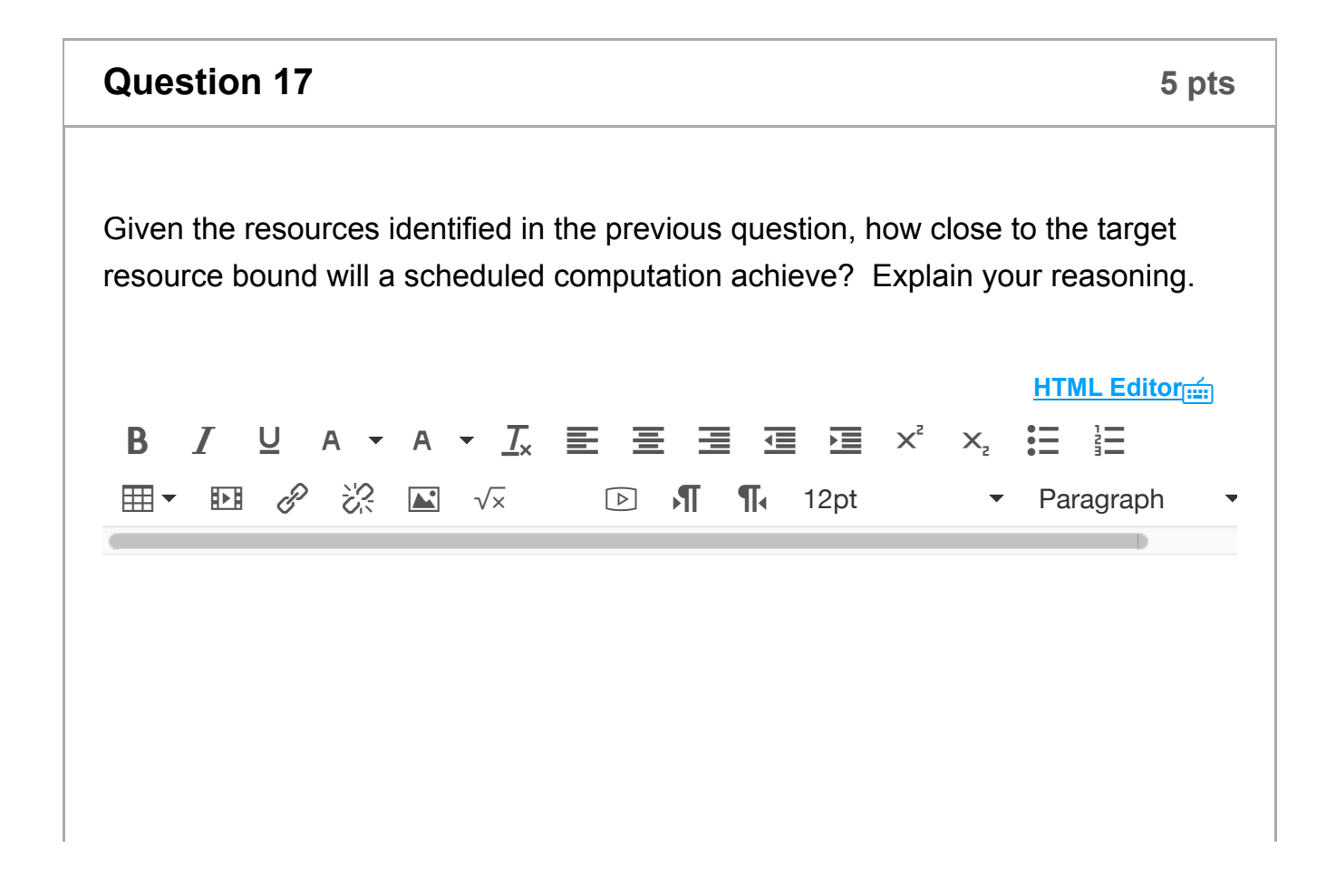

0 words

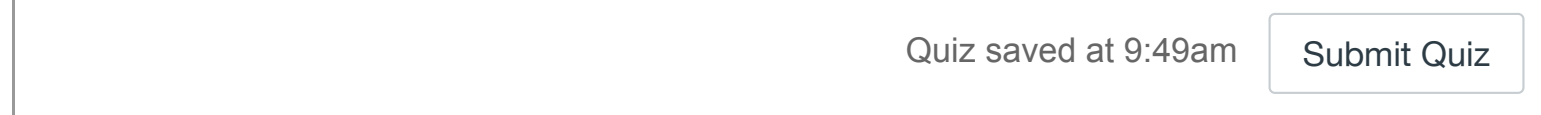